### PROSYS - eMIS

#### **MIS Automation Solutions**

**Prosys Infotech Private Limited: Newsletter for Private Circulation Only** 

April 2018 Volume 8 Issue 03

#### Accurate - Accessible - Actionable Information for All

MIS Automation (Business Intelligence) using Microsoft BI Technologies

<u>Prosys designs and develops amazing customized MIS Automation (BI) Applications.</u>

Prosys solutions are Non-Proprietary, they don't contain any source code and can easily be maintained by your IT teams. Consistent usage of Prosys solutions will get you business benefits like Improved DSO, Higher Inventory Turns, Reduced Working Capital, Faster Book Closure, etc..

# Power BI for Mixed Reality app now available in Preview

By Maya Shenhav , PM, Power BI Mobile & Devices, March 13, 2018

Today, we are happy to announce the preview of the **Power BI for Mixed Reality app!** 

In today's digitally transformed world, data is everywhere. Everybody in an organization, including first line task workers and service engineers, uses data every day to get insights and make the right decisions. Until now, getting those insights required people to stop what they were doing and tune in to a separate context – their laptop, mobile device or a public display screen to find the answers they are looking for.

With the mission to empower every person and organization on the planet to achieve more, we built the Power BI app for Mixed Reality to provide more flexibility for data consumption. One great example are first line task workers - this app brings Power BI to Microsoft HoloLens, helping people to make data driven decisions effectively by providing intuitive, hands-free access to their Power BI dashboards and reports in real time.

The Power BI for Mixed Reality app is based on our UWP app, with additional unique capabilities that light up on HoloLens, and is now available in Microsoft Store.

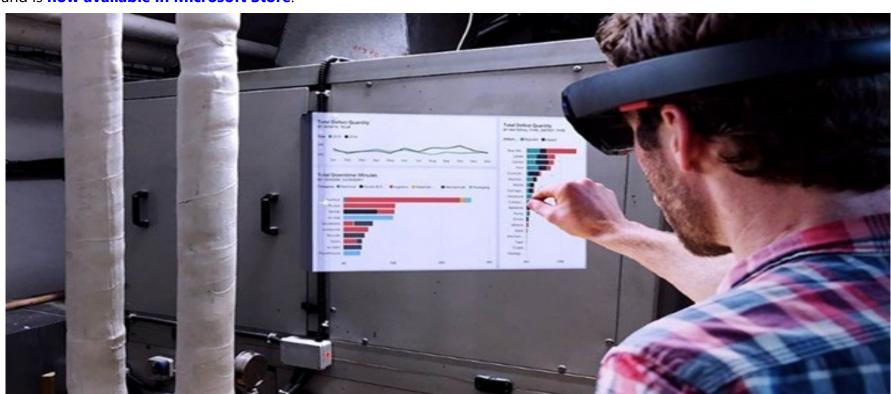

This app makes it easy to access your Power BI content while using HoloLens, allowing you to view and interact with report pages and dashboards on top of your real-world environment. It's easy to get report pages and dashboards into mixed reality, and once you do, the visuals exist there every time you open the app, updated in real time, and persisting until you choose to remove them.

You can experience Power BI content in two modes – you can either pin it on top of a specific location in the real world (such as a machine or meeting room), or have it follow you around in a "docking belt" at the bottom of your view port, allowing you to focus on different dashboards and reports as needed.

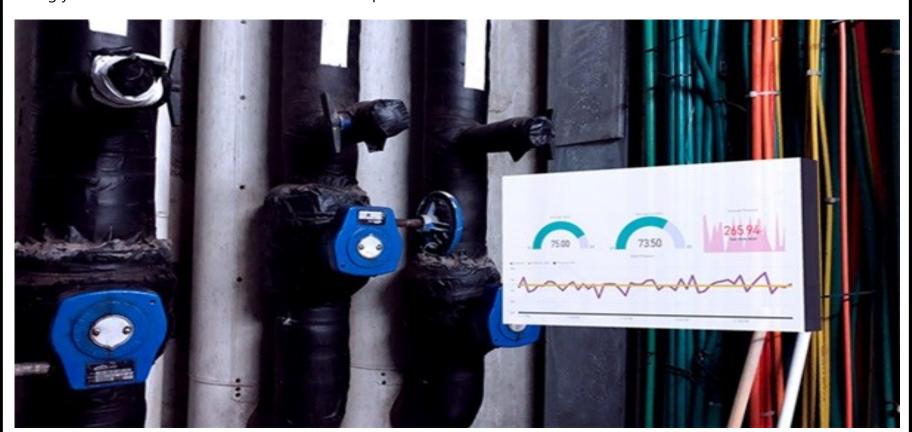

The app also supports voice commands that complement gestures. You can use the "Follow me" voice command to pick up a visual that will follow your gaze, then use the "Dock" command to place it in your docking belt, and the "Place here" command

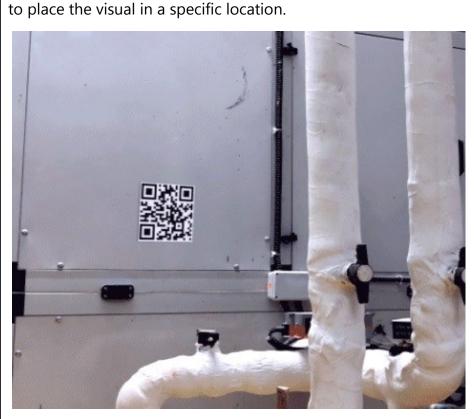

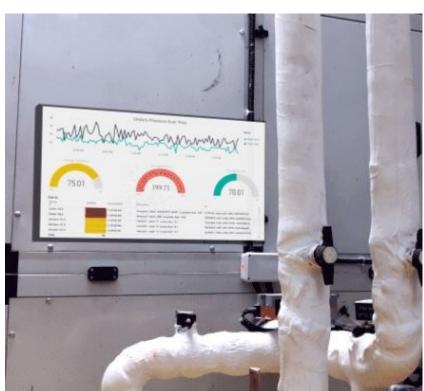

Another way to easily open report pages is by using **QR codes**. This could be very useful to load and view the digital data relevant for a specific physical object or location in the working environment. Simply gaze at a QR code placed in the physical world to open the report page related to it.

The Power BI for Mixed Reality app is **now available in the Microsoft Store** aiming to provide our users with real time business information in the context of their work with a unique and delightful experience.

To learn more about the app you can read our documentation or put your HoloLens on a try it for yourself!

Read More at: -https://powerbi.microsoft.com/en-us/blog/power-bi-for-mixed-reality-app-now-available-in-preview/

## **Contact:**

Prosys Infotech Private Limited, Survey 1/8/1, Salunkhe Crystal 2nd floor, Lane Opposite Bank of Maharashtra, NDA-Pashan Road, Pune 411021, INDIA.

Landline—020-65002583/84, Sanjay-9422034643 <a href="mailto:sanjay@prosysinfotech.com">sanjay@prosysinfotech.com</a> Rajeev-9422031214 <a href="mailto:rajeev@prosysinfotech.com">rajeev@prosysinfotech.com</a>

Unsubscribe